## **Irodalom**

- Robert Harper: Programming in Standard ML http://www-2.cs.cmu.edu/~rwh/smlbook/
- Riccardo Pucella: Notes on Programming **Standard ML of New Jersey** http://www.cs.cornell.edu/riccardo/smlnj.html
- Standard ML: http://www.standardml.org
- SML of New Jersey: http://www.smlnj.org

#### Lexikai elemek

- Komment:  $(* \dots * )$
- $\bullet$  Azonosító:
	- Alfanumerikus: betűk, számok, aposztrófok és aláhúzásjelek
	- Szimbólumsorozat: ! % & \$ # + / \* : <  $=$  > ? @ \ ~ ` ^ |
- · Hosszú azonosítók: Modul, Modul, Azon
- Kulcsszavak, pl. if, let, type, =>, #

## **Alaptípusok**

- · unit: egyetlen értéke a ()
- · int: egész számok: 0, 1, 2, 0xbc
	- Negatív számok:  $\sim$ 1,  $\sim$ 2
	- Aritmetikai műveletek: +, -, \*, div, mod
	- Logikai műveletek: = ,  $\langle \rangle$ ,  $\langle \rangle$ ,  $\langle \rangle$ ,  $\langle \rangle$  = ,  $\rangle$  =
- · word: pozitív egészek
	- Konstansok: 0w12, 0wx1f
	- Műveletek: ua., mint az int

## További alaptípusok

- · bool: logikai típus: true, false
	- $-$  if ... then ... else
	- andalso, orelse, not
- real: lebegőpontos számok: 1.0, 2.1 $E \sim 4$ 
	- Műveletek: +, -, \*, /, <, >, <=, >=
- char: karakter tipus:  $\#''a''$ ,  $\#''\n\cdot n''$
- · string: szöveg: "", "alma\n"
	- Műveletek: =, <>, <, >, <=, >=, ^

# **Deklarációk**

• Változók: értéket lehet rendelni egy névhez, amit viszont később nem lehet megváltoztatni

```
val (i: int) = 3
val i = 2'iand s = "hat"
```
• Típusnév bevezetése:

```
type float = realand count = int.
```
## Függvények

• SML-ben a függvények is egyszerű, futási időben is létrehozható értékek Az En kulcsszóval lehet leírni egy függvényt λ-kifejezésként, a függvénydeklarációkat pedig rövidíteni is lehet:

> val  $f = (fn x => x+1)$ fun  $f \times = x+1$

· Függvény alkalmazásához a függvény neve után kell írni az aktuális paraméterét:

 $f$  2

#### **Típuslevezetés**

- Az előző f függvény típusa: int -> int. Ezt a típust a függvény törzse alapján egyértelműen meg lehet állapítani, és ezt az SML értelmező meg is teszi minden függvény esetében.
- · Az SML szigorúan típusos nyelv, ha pl. egy int típusú formális paraméter helyére real típusú aktuális paramétert írunk, az fordítási hiba.
- · Felhasználói túlterhelés nincs, mert aláássa a típuslevezetést.

#### Eljárások

- SML-ben léteznek mellékhatások, és nem teljesül a hivatkozási átlátszóság. Lehet például eljárásokat is készíteni, ezek unit típusú eredménye van. Ilyen például a print eljárás, aminek string->unit a típusa.
- · Eljárásokhoz szükséges a szekvencia konstrukció. Az (E1; E2) kifejezés kiértékeli E1-et, majd E2-t, és E2 értéke lesz az eredmény.
- (E1 before E2) kif.: E1 értéke az eredmény

# Polimorf függvények

• Lehet olyan függvényt készíteni, aminek a törzse alapján bármilyen típusú paramétere lehet, pl.:

fun ID  $x = x$ 

• Ebben az esetben a paraméter levezetett típusát egy *típusváltozó* fogja jelölni. A függvény alkalmazásakor automatikusan a megfelelő típust helyettesíti be a fordító. Az ID függvény levezetett típusa 'a->'a (eitsd:  $\alpha$ ), az (ID 1) kifejezésben pedig már az int->int típust alkalmazza a fordító

# Egyenlőségvizsgálat

- A polimorf függvények teljes mértékben függetlenek a típusváltozóik értékétől, tehát a függyény törzse semmilyen típusműveletet nem használhat
- Kiemelt művelet az egyenlőségvizsgálat, ami sok típusra értelmezett, de nem mindre. Egyenlőség*jeles tipusnak* hívjuk ezeket, és ha egy függyénynek ilyen típusra van szüksége (tehát használja az = operátort), azt speciális típusváltozó jelöli:  $1'a, 1'b, ...$

#### Magasabb rendű függvények 1.

• Egy függvényt magasabb rendűnek nevezünk (többek között) akkor, ha eredménye egy újabb függvény. Például:

```
fun adder a =(fn x \Rightarrow a+x)
```
• Az adder típusa int ->  $(int - > int)$ , minden a egész számhoz egy int -> int típusú függvényt ad eredményül, ami a paraméteréhez hozzáadia a-t.

## Függvények több paraméterrel

· Az adder függvény tekinthető két paraméteres függvénynek is, amit így kell alkalmazni:

 $(\text{adder x}) y$   $(* x \text{ és y összege *})$ 

Egy függvény ilyen átalakítása a *currying*.

• Rövidített jelölés:

fun adder a  $b = a + b$ adder x y

Ez ugyanazt jelenti, mint az előző jelölés.

## **Direkt szorzat típus**

- Rendezett *n*-esek típusa:  $(T1 * T2 * T3)$
- Rendezett *n*-es létrehozása:  $(v1, v2, v3)$
- · Szelekciós függvény: #1 tup, #2 (1,2,3)
- Több függvényparaméter ill. eredmény:

fun addsub  $(a, b) = (a+b, a-b)$ val (sum, dif) = addsub  $(x, y)$ 

• Az addsum típusa: int\*int -> int\*int

## **Mintaillesztés**

- A mintaillesztés segítségével összetett adatokat bonthatunk szét a konstrukciós műveleteik mentén val  $v = (addsub (1,2), addsub (2,1))$ val  $((s1, d1), (s2, d2)) = v$
- A case kifejezéssel több minta illesztését lehet megpróbálni (a joker):

case addsub  $(x,y)$ of  $(0, )$  => "ellentett"  $(0, 0)$  => "azonos" => "különböző"

#### Mintaillesztés 2.

- Függvényparaméterek mintaillesztésére egyszerűsített szintaxis:
	- fun f  $(0,y) = y$  $\vert$  f  $(x, ) = x$
- · Egy részmintának önálló nevet is lehet adni:

fun f (v as  $(0,y)$ , \_) = v  $\vert f \vert$   $\vert y \vert = v$ 

· Ha egyik mintára sem illeszthető a paraméter, az futási idejű hibát okoz

## Alaptípusok további műveletei

- · size: string->int substring: string\*int\*int->string str: char->string
- ord: char->int, chr: int->char
- · Int.toString: int->string Int.fromString: string->int
- . Real.posInf, Real.negInf Real.Math.pi, Real.Math.e Real.Math.sin, Real.Math.cos,... Real.toString, Real.fromString Real.toInt, Real.fromInt

## Infix műveletek

- Az infix műveletek típusa mindig  $('a*'b)$  -> 'c alakú
- Tetszőleges azonosítót lehet infix operátorként használni: infix N oper utasítás után balról, infixr N oper után jobbról zárójelezett műveletet definiálhatunk, pl. infix 7 div vagy infixr  $5$  ::
- Infix operator, mint függvény: pl. op +
- Infix státusz megszüntetése:  $nonfix +$

#### Deklarációk hatóköre

- A változók értéke nem változik, ugyanazt a nevet viszont lehet több deklarációban használni. ilyenkor az új deklaráció eltakarja a régit.
- · Minden deklaráció hatóköre statikus, a kiértékelési sorrendtől független.

```
val x = 1ifun f (x:int) = x+xifun q (y:int) = x+y;
val (x,y) = (2,3);
(* Mix, y, f 5, g 6 6rtéke? *)
```
 $19$ 

#### Lokális deklarációk

• Deklarációk hatókörét korlátozni lehet egy másik deklarációra, ezzel lényegében lokális függvényeket (típusokat, változókat stb.) lehet létrehozni:

#### $10ca1$

```
fun fact' (0,p) = p\int fact' (n,p) = fact' (n-1,n*p)in
 fun fact n = fact' (n, 1)end(* fact' itt már nincs *)
```
#### Lokális deklarációk 2.

· Kifejezésre nézve lokális deklaráció is létezik: fun qyokok  $(a,b,c)$  = let val  $D = Math.sqrt (b*b - 4.0*a*c)$ in if  $D \ge 0$  then  $((-b-D)/(2.0*a), (-b+D)/(2.0*a))$ else (Real.posInf, Real.posInf) end (\* A "D" itt már nem érhető el \*)

#### Rekurzió • Rekurzív hivatkozás val rec deklarációval: • A fun valójábana val rec rövidítése • Érdemes végrekurziót alkalmazni fun fact 0 <sup>=</sup> 1 | fact  $n = n*$ fact  $(n-1)$ val rec fact <sup>=</sup> fn 0 => 1  $n \Rightarrow n*fact (n-1)$ fun fact <sup>n</sup> <sup>=</sup> let

```
fun fact' (0,p) = p
   \int fact' (n,p) = fact' (n-1,n*p)in fact' (n,1) end
```
22

24

#### Rekord

- A rekord a direkt szorzat általánosítása: a komponensekhez nevet lehet rendelni, így több adat is könnyen kezelhető
- Rekord érték létrehozása:

```
{nev="Kis Pál",cim="Bp.", szul=1980}
```
 $\bullet\,$  Ennek a rekordnak a típusát így írhatjuk le:

```
type szemely =
{nev:string, cim:string, szul:int}
```
 $23$ 

25

• Szelekciós függvény: #nev, #cim

## Rekord minták

• Teljes minta:

```
fun nevcim {nev=n, cim=c, szul=_}
 = n ^ ", " ^ c
```
• Rövidítési lehetőség a változók nevére:

```
fun nevcim {nev, cim, szul}
 = nev ^ ", " ^ cim
```
• A nem használt mezők elhagyhatók, ha ismert a pontos típus:

```
fun nevcim ({nev, cim, ...}:szemely)
 = nev ^ ", " ^ cim
```
## Algebrai típus

- $\bullet\,$  Az algebrai adattípus az egyetlen eszköz új típus létrehozására. Minden ilyen deklaráció létrehoz egy típuskonstruktort és (általában több) adatkonstruktort.
- A legegyszerűbb példa a felsorolási típus:

```
datatype szin =
  makk | tok | zold | piros
```
• A mintaillesztés működik adatkonstruktorokkal: fun duplaz piros <sup>=</sup> true | duplaz  $=$  false

## *Paraméteres adattípus*

• Az adatkonstruktoroknak lehet paraméterük:

```
datatype int real =INT of int | REAL of real
val n = INT 1
fun toStr (INT i) = Int.toString i
   | toStr (REAL r) = Real.toString r
```
• A paraméteres adatkonstruktor függvényként is használható, például az INT típusa függvényként int -> int real.

26

28

#### Polimorf adattípus

• A típuskonstruktornak is lehet paramétere, egy vagy több típusváltozó:

datatype 'a option =  $NONE$  | SOME of 'a

- $\bullet\,$  Ahol szükséges, ott a fordító automatikusan behelyettesíti a konkrét típust, például a SOME 1 kifejezéstípusa int option.
- Több típusparaméter is megadható:

```
datatype ('a,'b) two opt =
  ZERO | ONE of 'a | TWO of 'a*'b
```
27

29

#### Rekurzív adattípus

 $\bullet\,$  Az adatkonstruktorok paraméterei használhatják az éppen definiált típust:

```
datatype 'a tree = LEAF
   | NODE of 'a * 'a tree * 'a tree
```
• Az ilyen típusokat természetesen rekurzív függvényekkel dolgozzuk fel általában:

```
fun travel
LEAF = ()
   travel f (NODE (v, 1, r)) =(f v; travel f l; travel f r)
```
#### Lista típus

• Algebrai adattípusként a következőképpen lehetne definiálni:

> datatype datatype 'a list <sup>=</sup> nil | :: of 'a \* 'a list

- Speciális jelölések:
	- Üres lista: [ ] (ua. mint nil)
	- $-$  Egy elemű lista: [1] (ua.mint 1::nil)
	- Több elemű lista: [1, 2, 3] (ua. mint  $1:2:3:ini1$

#### Egyszerű listaműveletek

```
fun null nil = true
 \vert null = false
fun hd nil = raise Empty
  | hd (h:): ) = hfun tl nil = raise Empty
 | tl ( ::t) = t
fun length nil = 0
 | length ( ::t) = (length t)+1
fun @ (nil, l) = l
  | \varnothing (h::t, 1) = h::(t \varnothing 1)
fun rev nil = nil
  | \text{rev (h::t)} = (\text{rev t}) \text{ @ [h]}
```
30

32

#### Általánosítható fügvények

```
fun sum nil = 0
  sum (h::t) = h + (sum t)fun prod nil = 1
  | prod (h::t) = h * (prod t)fun intReal nil = nil
 | intReal (h::t) =(Real.fromInt h) :: intReal t
fun mul2 nil = nil
 | mull2 (h::t) = (2*h):mul2 tfun printAll nil = ()
 | printAll (h::t) =(print h; printAll t)
```
31

33

#### *Magasabb rendű függvények 2.*

```
\bullet\, Magasabb rendűnek hívunk egy függvényt akkor
 is, ha egy paramétere függvény, például:
 Itt az fv egy 'a->'b típusú függvény, a
 második argumentum egy 'a list,az
 eredmény pedig egy 'b list.
• Az előző oldal függvényei:
  fun map fv [] = []
      map fv (h::t) = (fv h)::(map fv t)
```

```
val intReal = map (Real.fromInt)
val mul2 = map (fn x => 2*x)
```
## Általános listafüggvények

```
fun app _ nil = ()
 | app fv (h::t) = (fv h; printAll t)val printAll = app print
fun foldr
_
egys nil = egys
 | foldr fv eqys (h::t) =fv h (foldr fv egys t)
val sum = foldr (op +) 0
val prod = foldr (op *) 1
val concat = foldr (op ^) ""
```
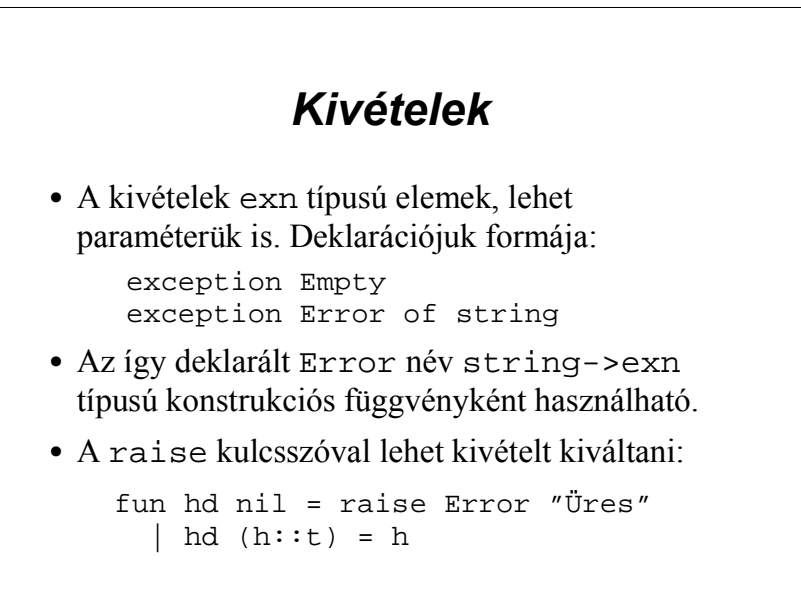

#### **Kivételek kezelése**

- · Minden kifejezés végére lehet tenni egy kivételkezelőt a handle kulcsszóval. A kezelő feladata, hogy megadja a kifejezés értékét a kivételes esetben (típushelyesen).
- A különböző kivételeket ill. paramétereiket mintaillesztés segítségével lehet kezelni.

```
( ... (* int típusú kifejezés *) ... )
 handle Empty => 0Error msq => (print msq; 0)
```
 $35$ 

#### Változó értékek tárolása

- · SML-ben lehetőség van változtatható értékű memóriacellák használatára, típusos referenciák segítségével.
- · Referencia típus műveletei:
	- Konstrukció: ref: 'a -> 'a ref
	- Értékadás: := : ('a ref \* 'a) -> unit
	- Értéklekérdezés: !: 'a ref -> 'a
- Az értékadás infix művelet

#### Referenciák lehetőségei

· Létezik referencia minta, lekérdező műveletekben kényelmesen helyettesíti a !-t:

fun +=  $($ , ref 0 =  $()$  $| + = (a, ref b) = a := |a + b|$ 

· A while felt do kif kifejezéssela hagyományos ciklust írhatjuk le:

```
val i = ref 1while 1i < 10 do
(print (Int.toString (li));i := i + 1
```
## **Rejtett állapot**

 $\bullet$  Belső állapottal rendelkező objektum létrehozására mutat példát ez a függvény:

```
fun counter () =
 1e+val c = ref 0
    fun t () = (c := !c + 1; c)
    fun r () = (c := 0)
 in\{ tick = t, reset = r \}end
```
38

40

## *Rejtett állapot 2.*

 $\bullet\,$  Az objektum így használható:

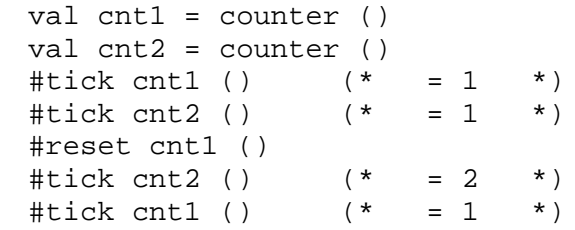

• Fontos, hogy minden példánynak saját állapota van, nem pedig közös az összesnek.

39

41

#### *Module language*

- Szignatúra: egy modul interfészének leírása, típusinformációk minden elemről
- Struktúra: egy modul implementációja
- $\bullet\,$  Minden struktúrának van egy elsődleges szignatúrája, de ennek a láthatóságát lehet korlátozni egy szigorúbb szignatúrával
- $\bullet\,$  Funktor: struktúrák közötti függvény, generikus struktúrák megvalósításának eszköze

## Szignatúrák

- A szignatúra specifikációk sorozata: típusnevek, algebrai típusok, kivételek és értékek leírása.
- $\bullet$  Típus specifikációja: type name vagy type name=*leírás* (típusparaméterlehet) eqtype: egyenlőségjeles típus jelölése
- Algebrai típus: datatype (ld. deklaráció)
- Kivételek: exception (ld. deklaráció)
- $\bullet$  Értékek: val id : típus (függvények is!)

## Szignatúra definíció

```
· Polimorf verem típus szignatúrája:
```

```
signature STACK = sig
  type 'a stack
 exception Empty
 val stack: 'a stack
 val empty: 'a stack -> bool
 val push: 'a stack * 'a -> 'a stack
 val pop: 'a stack -> 'a * 'a stack
end
```
#### Származtatott szignatúrák

#### · Szignatúra kiterjesztése:

```
signature STACK_TOP = sig
  include STACK
 val top: 'a stack -> 'a
end
```
· Specializáció: hiányzó típusinformációt lehet megadni utólag

```
signature STACK LST =
  STACK where type
        'a stack = 'a list
```
#### Struktúrák · A struktúra deklarációk sorozata. A struktúra típusát egy szignatúra írja le. Típuskonstruktorok, adattípusok, kivételek és értékek deklarációit tartalmazhatja. · Struktúra definíciója: structure Stack = struct type 'a stack = 'a list exception Empty fun pop nil = raise Empty  $\vert$  pop  $(h::t) = (h,t)$ end

#### Struktúrák elemeinek elérése

 $\overline{43}$ 

- Lehet használni minősített neveket, pl. Stack.pop
- · Az open Stack direktíva minősítés nélkül elérhetővé teszi a struktúra elemeit. A mellékhatások elkerülése érdekében célszerű csak lokálisan használni:

```
let.
  open Stack
  \cdot . .
in pop(s) end
```
# Szignatúrák megfeleltetése

- · Egy szignatúra *megfelel* egy másiknak, ha az
	- kevesebb komponenst tartalmaz,
	- egy érték típusában típusváltozó helyett konkrét típust követel meg,
	- elhagyja egy típus leírását, vagy adattípus helyett csak egy típuskonstruktort tartalmaz.
	- vagy más sorrendben tartalmaza a komponenseit.
- · Egy struktúra elsődleges szignatúrája a struktúra komponenseinek a pontos típusát írja le.

#### Szignatúrák struktúrához rendelése

- · Egy struktúra alapértelmezett interfésze az elsődleges szignatúrája.
- Ezt az interfészt le lehet szűkíteni egy olyan szignatúrával, aminek megfelel az elsődleges szignatúra. Ezt hívjuk szignatúra hozzárendelésnek (ascription).
- · Két típusa van: átlátszó, ami csak a műveleteket rejti el, és *átlátszatlan*, ami a típusokat is átlátszatlanná teszi

## A hozzárendelés alakja

· Az átlátszó hozzárendelést kettőspont jelzi:

```
structure Stack : STACK = struct
  type 'a stack = 'a list
  \cdot . .
end
```
• Az átlátszatlannak  $\Rightarrow$  a jelölése:

```
structure Stack :> STACK = struct
  type 'a stack = 'a list
  \mathbf{1}end
```
## **Belső struktúrák**

- · Egy struktúra az eddig felsorolt deklarációkon kívül tartalmazhat struktúrákat is
- A belső struktúrák elemeit többszörösen minősített névvel lehet elérni: Str1, Str2, elem
- A belső struktúrák a szignatúrában is megjelennek, a specifikációjuk alakja: structure StrucName : SIG NAME
- · A belső struktúrákat gyakran arra használjuk, hogy a szignatúrák ne függjenek külső elemektől

## Példa a szignatúrák használatára

• Definiáljuk egy asszociatív tömb interfészét!

```
signature MAP = sig
  type (''a,'b) map
  val empty: (''a,'b) map
  val insert:
    (''a,'b)map*''a*'b -> (''a,'b)map
  val lookup:(''a,'b)map*''a -> 'b
end
```
• Hiányosság: nem tudjuk hatékonyan reprezentálni, ahhoz kellene egy művelet a kulcshoz

50

52

#### *Példa - folytatás*

• Tudunk adni olyan szignatúrát, ami lehetővé tesz hatékonyabb implementációkat:

```
signature MAP = sig
  type key
  type 'a map
  val lookup:'a map*key -> 'a
endsignature MAP_STR =
  MAP where type key = string
```
• Hiányosság: a szignatúra nem írja le teljesen az interpretációt, mert hiányzik belőle a rendezés

#### *Példa - folytatás*

• A rendezési műveletet egy struktúra írhatja le:

```
signature ORD = sig
  eqtype ty
  val lt: ty*ty -> bool
endsignature ORD_STR =
  ORD where type ty = string
structure OrdStr : ORD = struct
  type ty = string
  val lt = (op<):ty*ty -> bool
end
```
#### *Példa - folytatás*

```
• Hogy használhatjuk fel az <code>OrdStr</code> struktúrát?
 signature MAP = sig
    structure Key: ORD
   type 'a map
    val lookup: 'a map*Key.ty -> 'a
 endsignature MAP_STR =
    MAP where type Key.ty = string
  structure MapStr :> MAP_STR = struct
    structure Key = OrdStr
 end
```
 $51$ 

## **Funktorok**

- A legutóbbi megoldásnak szép interfésze van, de még mindig újra kell implementálni minden különböző kulcstípusra és rendezésre.
- A megoldás a *funktor* nyelvi elem, ami generikus programkód írását teszi lehetővé
- A funktor lényegében egy struktúrákkal paraméterezett struktúra, amely a példányosítás során egy "sima" struktúrát hoz létre. Tekinthető struktúrák közötti függvénynek is.

#### Példa funktorra

• A következő funktorral ugyanazt a struktúrát lehet létrehozni, ami a legutóbbi példában volt:

```
functor MapFun(structure K: ORD) :>
 MAP where type Key.ty = K.ty = struct
 structure Key = K
```
 $end$ 

 $\cdot$   $\cdot$   $\cdot$ 

structure MapStr = MapFun(OrdStr)

· A nagy különbség az, hogy az OrdStr struktúra lecserélésekor nem kell lemásolni a kódot

#### **Basis library**

- · Az SML szabványos könyvtár tartalma:
	- Alaptípusok műveletei: int, word, char, string, bool, real, option, list
	- Tárolók: array, vector
	- I/O könyvtár
	- Dátum, idő lekérdezése
	- Operációs rendszer elérése
- http://www.standardml.org/Basis

#### Alaptípusok struktúrái

- $\bullet$  Bool  $\Rightarrow$  BOOL
- · Int :> INTEGER, LargeInt
- . Word :> WORD, Word8, LargeWord
- · Real :> REAL, LargeReal
- · Char :> CHAR, WideChar
- · String :> STRING, WideString
- · Option :> OPTION
- $\bullet$  List  $\cdot$  > LIST

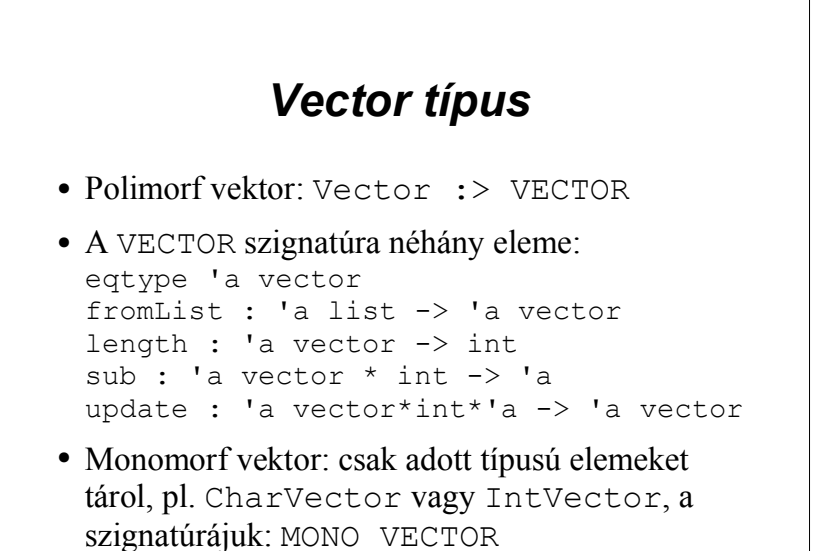

## **Array tipus**

- Változtatható tartalmú tömb: Array: > ARRAY
- Az ARRAY szignatúra néhány eleme: eqtype 'a array = 'a array val array : int \* 'a -> 'a array val fromList : 'a list -> 'a array val length : 'a array -> int val sub : 'a array \* int  $\rightarrow$  'a val update : 'a array\*int\*'a -> unit val vector : 'a array -> 'a vector • Monomorf eset: CharArray: >MONO ARRAY

#### I/O lehetőségek

- · Három szintű I/O könyvtár:
	- Primitív I/O: pufferelés nélküli írás/olvasás
	- Stream I/O: pufferek használata, funkcionális olvasás, imperatív írás
	- Imperatív I/O: imperatív, átirányítható streamek
- · Konkrét, használható struktúrák: TextIO és BinIO, ezeken keresztül lehet fájlokat nyitni és elérni a különböző szintű interfészeket.
- · A TextIO-ban van az stdIn és az stdOut

# A STREAM IO szignatúra

- · Típusok: instream, outstream, elem, vector
- · Input műveletek:
	- input1:instream->(elem\*instream)option Egy elemet olvas be, NONE: stream vége
	- inputAll: instream -> vector\*instream Minden elérhető elemet beolvas, üres vektor: vége
	- canInput: instream\*int -> int option Megnézi, ven-e elég adat. NONE: blokkolni fog az input
	- closeIn:instream -> unit Lezária a streamet

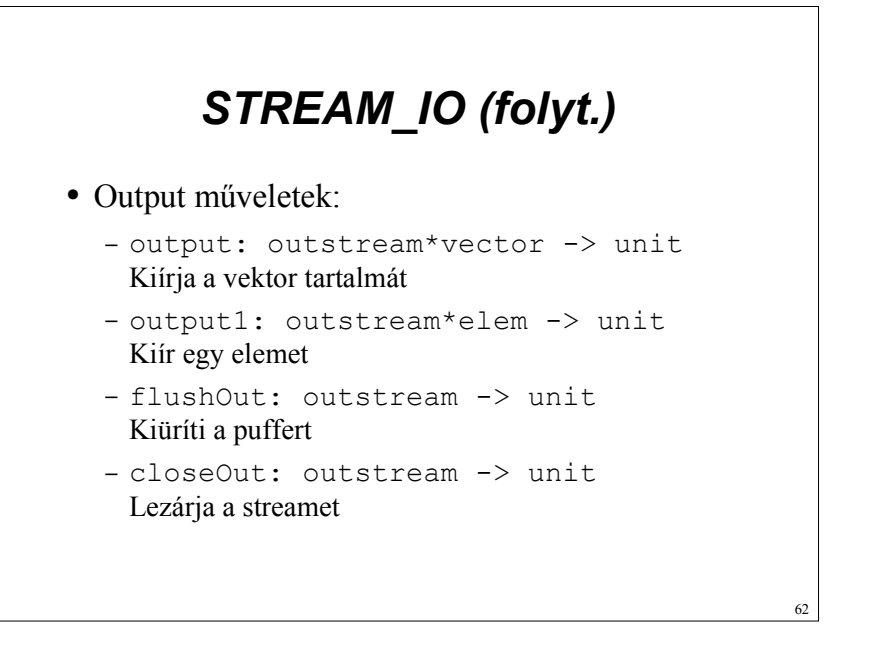

## Az IMPERATIVE IO szignatúra

- Tartalmaz egy StreamIO struktúrát, így lehet elérni a funkcionális IO műveleteit
- · Típusok: instream, outstream, elem, vector
- Az output műveletek ugyanazok, mint az előző esetben, a különbség csak az átirányíthatóságban yan
- Az input műveletek kicsit változnak: input1: instream -> elem option inputAll: instream -> vector

# Átirányítás

- · Input átirányító műveletek:
	- $-mkTnstr<sub>eam</sub>$

StreamIO.instream -> instream Létrehoz egy imperatív streamet egy funkcionálisból

- getInstream:

instream -> StreamIO.instream Lekérdezi a stream mögött álló funkcionális streamet

 $-$  setInstream:

instream\*StreamTO.instream -> unit Átállítja a stream mögött álló funkcionális streamet

# A TextIO struktúra

- · Szöveges módú streamek létrehozása:
	- openIn: string -> instream
	- openOut: string -> outstream
	- openAppend: string -> outstream
	- openString: string -> instream
- · Előre definiált streamek: stdIn, stdOut, stdErr
- Sort beolvasó művelet: inputLine: instream -> string option

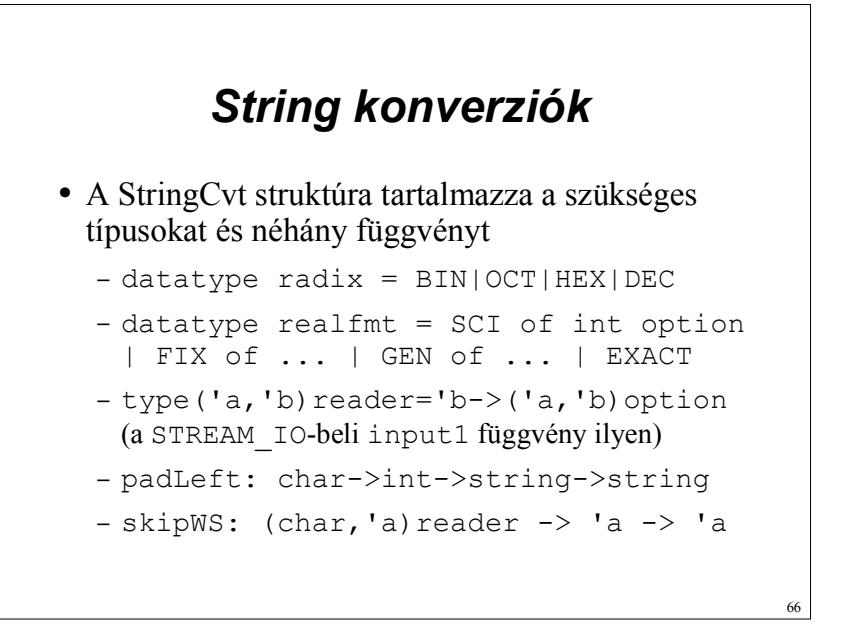

#### Alaptípusok felismerése

• Az alaptípusokhoz van scanner függvény:

```
- Int.\,scan: \, radix \rightarrow(char, 'a) reader > (int, 'a) reader- Real.scan:
    (char, 'a) reader -> (recal, 'a) reader
```
• A scanner függvények alkalmazása stringre:

```
- StringCvt.scanString:
  ((char, cs) reader \rightarrow ('a, cs) reader)\rightarrow string \rightarrow 'a option
```

```
- Pl.: scanString (Int.scan DEC) "123"
```

```
Konverzió streamekről
```

```
· Közvetlenül a scanner fügvénnyel:
 Int.scan StringCvt.DEC
    TextIO.StreamIO.input1
    (TextIO.getInstream stdIn)
```
• Imperativ streamek scanner függvénye:

```
- TextIO.scanStream:
```

```
( (char, TextIO.instream) reader
   \rightarrow ('a, TextIO.instream) reader)
-> TextIO.instream -> 'a option
```

```
- Pl.: scanStream (Int.scan DEC) stdIn
```
## Alaptípusok megjelenítése

- · Adatformázó függvények:
	- Int.fmt: StringCvt.radix->  $int \rightarrow$  string
	- Real.fmt: StringCvt.realfmt -> real  $\rightarrow$  string
- String konverziók rövidítése:
	- Int.toString: int -> string
	- Int. fromString: string -> int option